## **Bank of England**

## **GUIDE TO COMPLETING THE CONFIRMATION TEMPLATE**

## **CONTENTS**

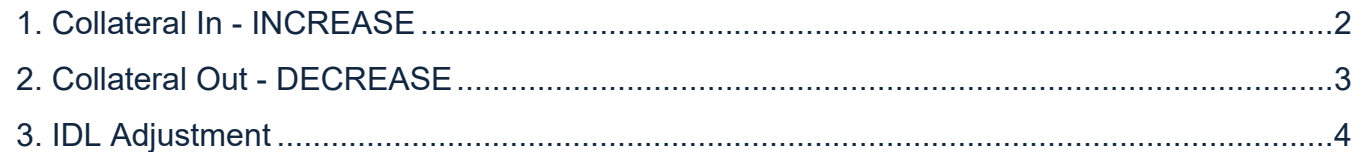

Instruction templates to be sent to: cmcscp@bankofengland.co.uk

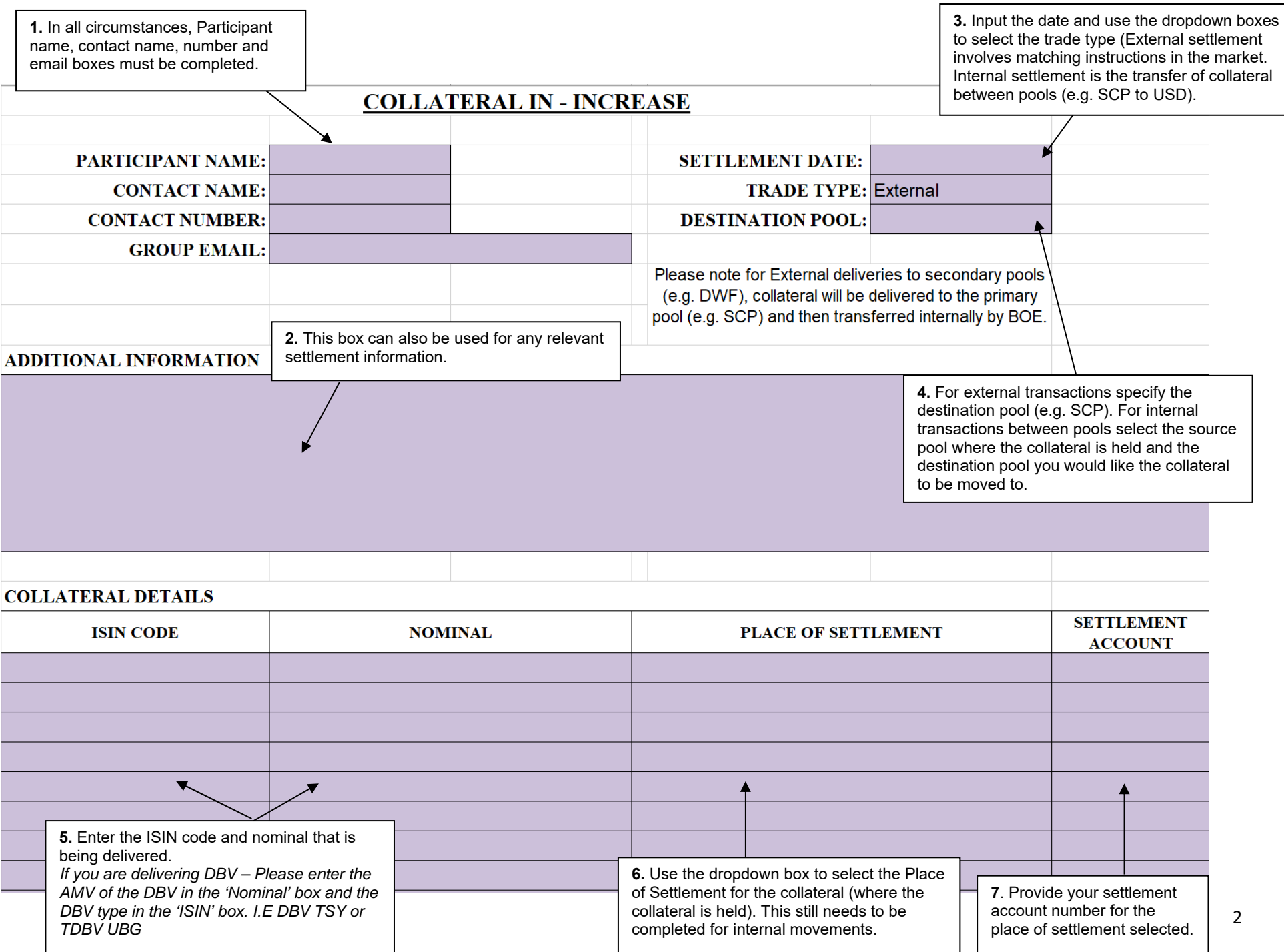

**1.** In all circumstances, Participant name, contact name, number and email boxes must be completed.

**3.** Input the date and select the pool you wish to remove the collateral from using the drop down menu.

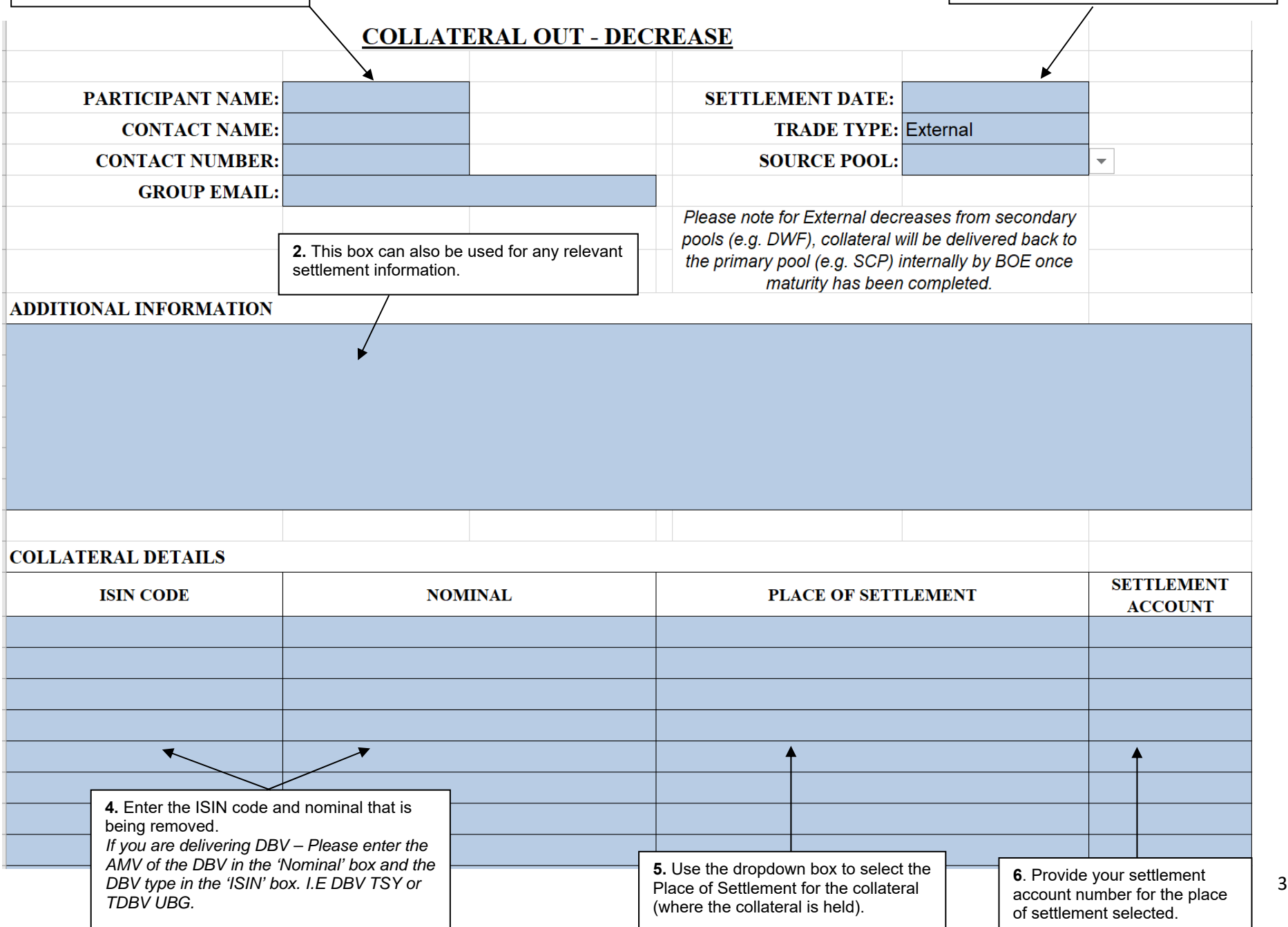

3

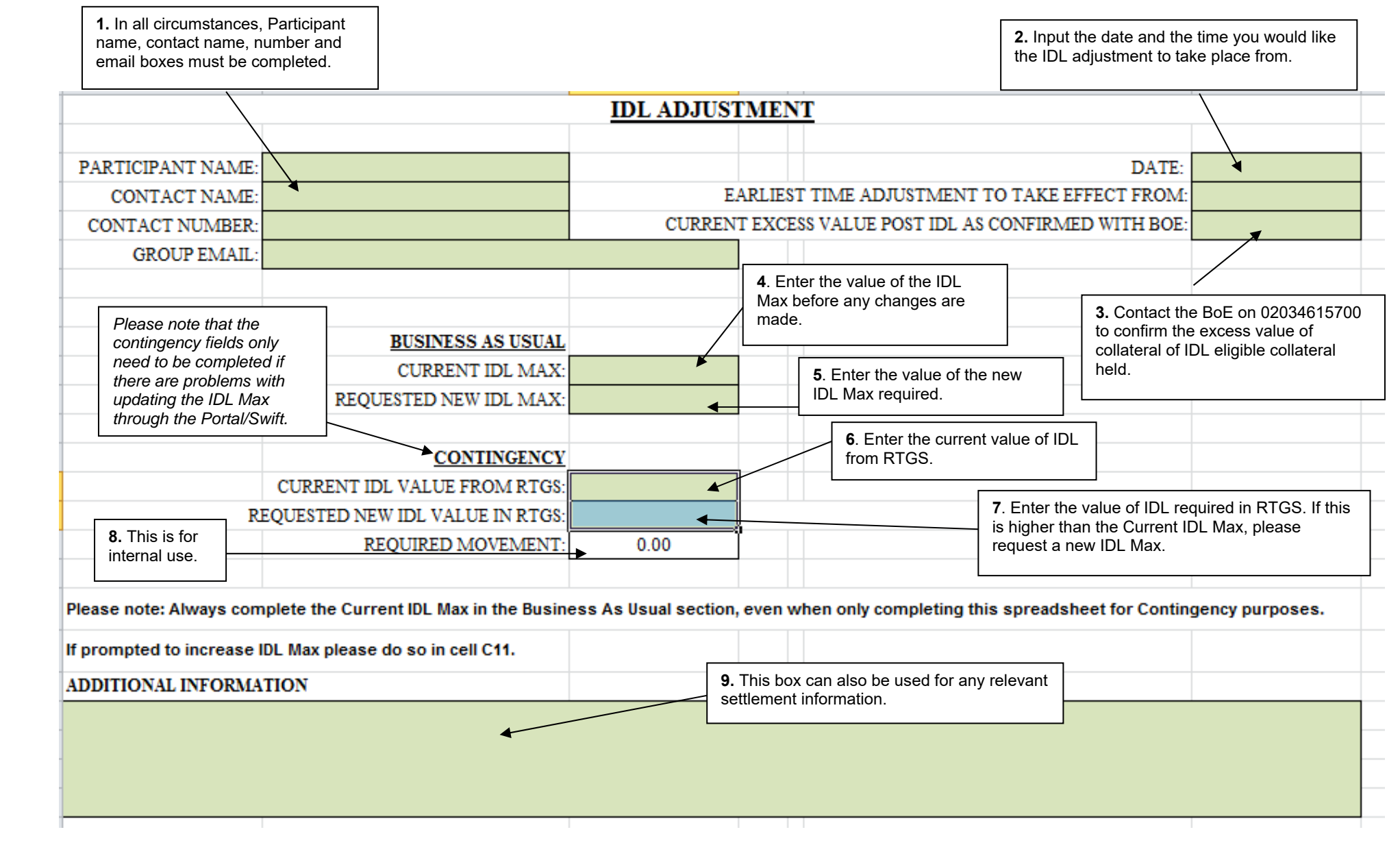